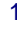

Б,

# **L'état solide périodique**

# **I - Notions de périodicité cristalline.**

- 1. Les définitions de base
- Le référentiel : Le trièdre de référence (direct) est construit sur 3 vecteurs  $\vec{a}, \vec{b}, \vec{c}$  issus de l'origine O.
- Les opérateurs vectoriels utilisés
	- $\Diamond$  Le **produit scalaire :**  $S = \vec{v}_1 \cdot \vec{v}_2 = v_1 \cdot v_2 \cos(\vec{v}_1, \vec{v}_2)$  on remarque que le produit scalaire de 2 vecteurs orthogonaux est nul.
	- $\Diamond$  Le **produit vectoriel** :  $\vec{v}_3 = \vec{v}_1 \times \vec{v}_2 = v_1 \cdot v_2 \sin(\vec{v}_1, \vec{v}_2) \cdot \vec{j}$ on remarque que le produit vectoriel de 2 vecteurs parallèles est nul.
	- $\Diamond$  Le **produit mixte** :  $P = \vec{v}_1 \cdot (\vec{v}_2 \times \vec{v}_3)$

Le module d'un vecteur s'obtient à partir du produit scalaire du vecteur par lui-même  $\|\vec{v}_1\| = (\vec{v}_1 \cdot \vec{v}_1)^{1/2}$ 

- Les éléments du réseau périodique.
	- ◊ Le **noeud** représente l'ensemble minimum de propriétés que les vecteurs  $\vec{a}, \vec{b}, \vec{c}$  du référentiel répètent par translation. La périodicité est à :

 $1$  dimension (1D) si 1 vecteur  $\vec{a}$  $\vec{a}$  suffit,

 $\frac{1}{2}$  dimensions (2D) si 2 vecteurs  $\vec{a}, \vec{b}$ , suffisent,

 $\frac{3 \text{ dimensions}}{3 \text{ dimensions}}$  (3D) si 3 vecteurs  $\vec{a}, \vec{b}, \vec{c}$  sont nécessaires,

pour représenter l'ensemble des nœuds à partir du noeud origine.

La répétition des nœuds dans l'espace (par le(s) vecteur(s) qui définissent la périodicité) forme un réseau de nœuds que l'on peut décrire par des *mailles* (volume), des *rangées* (vecteurs) ou des *plan réticulaires* (plans) selon la manière dont on analyse cet espace de nœuds.

- $\Diamond$  La **maille** est l'ensemble de nœuds constitué par la translation  $\vec{t}_{uvw} = u\vec{a} + v\vec{b} + w\vec{c}$ ; (u,v,w= .<br><del>.</del> . . . . .  $\vec{t}_{uvw} = u\vec{a} + v\vec{b} + w\vec{c}$ ; (u, v, w = 0,1) après avoir choisi Les maint est l'ensemble de hotels construe par la danslation  $\zeta_{\text{low}}$  de l'es l'es l'es l'espace de nœuds peut être décrit par des mailles différentes (voir figure). Une maille est :
	- ∗ *simple* (Primitive) si elle ne possède que des nœuds à ses sommets: 8 sommets *(4 dans un référentiel bidimensionnel*), chacun d'entre eux étant partagé par 8(*4*) mailles 8 x 1/8 = 1 noeud/maille (*4 x 1/4 = 1 noeud/maille*) . On parle d'un réseau P (c'est le mode de réseau), une seule translation  $\vec{t}_{uvw} = u\vec{a} + v\vec{b} + w\vec{c}$ ; (u,v,w=0,1)s'applique au noeud origine; il suffit de connaître ce noeud et le référentiel pour tout connaître.
	- *multiple* si elle possède des nœuds supplémentaires (sur les arêtes, les faces ou à l'intérieur de la maille). Le décompte des nœuds s'effectue de la manière suivante:

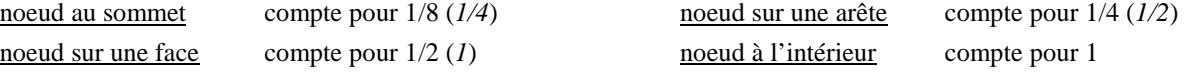

Il existe plusieurs modes de réseau (la translation 0 0 0 définit le noeud origine) :

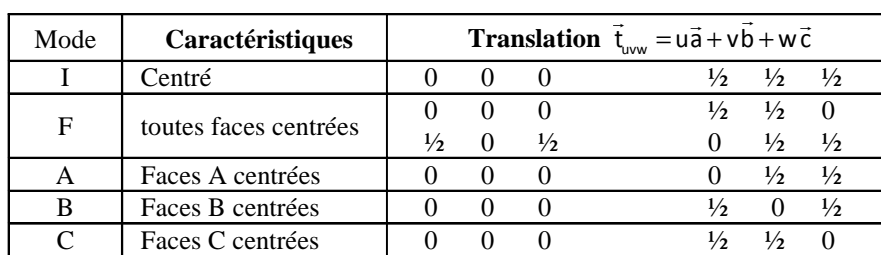

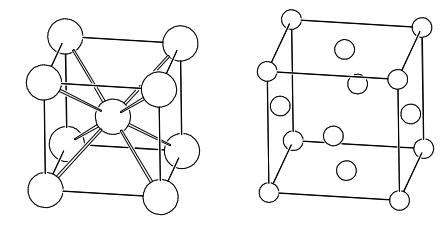

Le volume d'une maille est égal au produit mixte:  $V = \vec{a} \cdot \vec{b} \times \vec{c}$ 

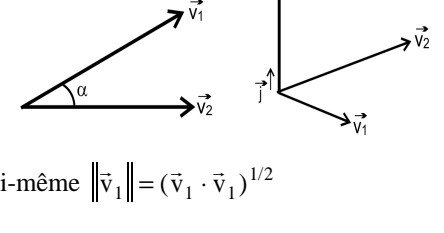

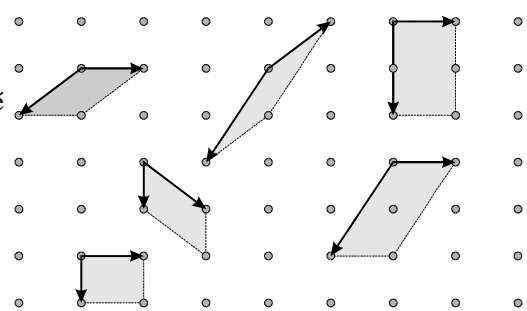

- $\Diamond$  La **rangée** est un vecteur défini par  $\vec{t}_{uvw} = u\vec{a} + v\vec{b} +$  $\vec{r}$  and  $\vec{r}$  and  $\vec{t}_{uvw} = \vec{u} + \vec{v} + \vec{w}$  avec u, v, w entiers et premiers entres eux. L'ensemble des nœuds peut être vu comme résultant de l'application de rangées au noeud origine. On rappelle que le module de la rangée  $\dot{t}_{uvw}$  s'obtient à partir du produit scalaire  $\dot{t}_{uvw} \cdot \dot{t}_{uvw}$ .
- ◊ Le **plan réticulaire** est un plan qui passe par des nœuds. Les indices de Miller (h, k, l; entiers) caractérisent la position du plan dans l'espace et se définissent par rapport au premier plan voisin de l'origine**:**

**Un plan ( h k l ) découpe sur les axes les segments OA=a/h, OB=b/k, OC=c/l.** 

Cu plan ( il k i ) decoupe sur les axes les segments OA=a/ii, OB=b/k, OC=c/i.<br>Si le plan ne coupe pas un axe (il est parallèle à l'axe), l'indice est nul. Le plan réticulaire (120) est parallèle à  $\vec{c}$ .

L'équation d'un plan d'ordre m s'écrit :  $h \frac{X}{a} + k \frac{Y}{b} + l \frac{Z}{a} = m$ . Pour qu'un noeud

(u, v, w; X=ua, Y=vb, Z=wc) soit dans ce plan, on doit avoir  $hu + kv + lw = m$ . Le triplet ( hkl ) définit en fait une famille de plans réticulaires ( -∞≤m≤+∞ ) dont le plan d'ordre m=0 passe par l'origine.

Dans le dessin ci-contre, on peut voir divers plans réticulaires: (234), (112), (110) respectivement ABC, PQR et PSTQ; les faces de la maille sont respectivement (100), respectivement ABC,  $\vec{r}$  ( $\vec{r}$ , et  $\vec{r}$ ,  $\vec{r}$ ) (010), (001) dans les directions  $\vec{a}$ , $\vec{b}$ , $\vec{c}$ 

## 2. Les méthodes de représentation.

Les coordonnées.

Les coordonnées vraies d'un point P dans ce référentiel sont notées (X, Y, Z); elles ont la dimension d'une longueur et  $f(x, y, z)$ , représentent les modules des projections parallèles du point P suivant  $\vec{a}, \vec{b}, \vec{c}$ .

Les coordonnées réduites du point P sont notées  $(x, y, z)$ ; elles sont sans dimension et représentent le rapport de la coordonnée vraie par le module du vecteur. On a donc  $x=X/a$ ,  $y=Y/b$  et  $z=Z/c$ .

- Représentation en perspective : Elle se fait sans ligne de fuite.
- Représentation en projection plane

La projection plane s'effectue parallèlement à une direction choisie (souvent un des axes  $\vec{a}$ ,  $\vec{b}$  ou  $\vec{c}$ ). Par défaut, la projection se fait dans le plan  $(\vec{a}, \vec{b})$ . On définit souvent le plan de projection par ses indices de Miller, ici (001).

Le système de représentation doit rester direct, par exemple: x vers le bas, y vers la droite, z en élévation; on note les cotes verticales près des points projetés.

## 3. Les calculs.

Dans l'espace périodique basé sur le référentiel  $\vec{a}, \vec{b}, \vec{c}$ , les points O, P(x<sub>1</sub>, y<sub>1</sub>, z<sub>1</sub>) et M(x<sub>2</sub>, y<sub>2</sub>, z<sub>2</sub>) permettent de définir les vecteurs  $\vec{v}$ ,  $\vec{v}_1$  et  $\vec{v}_2$ .

• Calculs d'angles : L'angle entre les 2 directions  $\vec{v}_1$  et  $\vec{v}_2$  est obtenu en utilisant les propriétés du produit scalaire:  $cos(\vec{v}_1, \vec{v}_2) = \frac{\vec{v}_1 \cdot \vec{v}_2}{v_1 \cdot \vec{v}_2}$  $\vec{v}_1, \vec{v}_2$ ) =  $\frac{\vec{v}_1 \cdot \vec{v}_2}{v_1 \cdot v_2}$  $cos(\vec{v}_1, \vec{v}_2) = \frac{\vec{v}_1 \cdot \vec{v}}{v_1 \cdot v}$ 

• Calculs de distances : On a  $\vec{v} = \vec{v}_1 - \vec{v}_2$  et  $\vec{v} = (x_2 - x_1) \cdot \vec{a} + (y_2 - y_1) \cdot \vec{b} + (z_2 - z_1) \cdot \vec{c} = \Delta x \cdot \vec{a} + \Delta y \cdot \vec{b} + \Delta z \cdot \vec{c}$ . D'où PM =  $v = (\vec{v} \cdot \vec{v})^{1/2} = [\Delta x \cdot \vec{a} + \Delta y \cdot \vec{b} + \Delta z \cdot \vec{c}) \cdot (\Delta x \cdot \vec{a} + \Delta y \cdot \vec{b} + \Delta z \cdot \vec{c})]^{1/2}$ . Il faut donc effectuer les produits scalaires en tenant compte des angles  $\alpha, \beta, \gamma$  du référentiel. Par exemple, dans le cas d'un référentiel triorthogonal ( $\alpha = \beta = \gamma = \pi/2$ ) l'expression de la distance se simplifie  $PM = v = (\vec{v} \cdot \vec{v})^{1/2} = \left[\Delta x^2 \cdot a^2 + \Delta y^2 \cdot b^2 + \Delta z^2 \cdot c^2\right]^{1/2}$ .

**Attention** : cette expression générale de la distance entre 2 points représente une vraie distance (dimension d'une longueur) et doit être distinguée de l'expression du type  $d = [\Delta x^2 + \Delta y^2 + \Delta z^2]^{1/2}$  qui n'est valable que dans le repère cartésien mathématique habituel (triorthogonal et sans dimension).

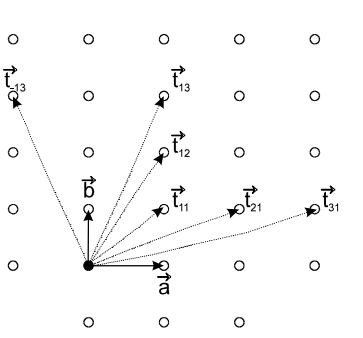

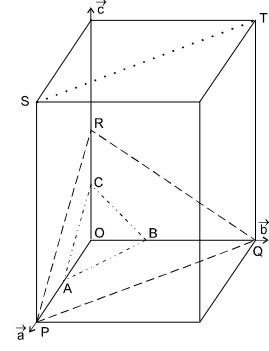

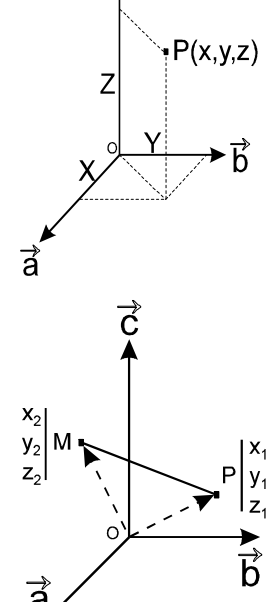

# 4. Notions de symétrie ponctuelle.

Les propriétés physiques sont directement liées à la symétrie locale (ponctuelle); on présentera donc rapidement les éléments de symétrie ponctuelle les plus simples. L'ordre d'un élément de symétrie est le nombre d'équivalents qui se correspondent par cet élément.

Les éléments principaux

**Centre de symétrie C** (ordre 2): D'un point A, le centre de symétrie C donne le point B en prolongeant AC d'une longueur égale.

**Plan de symétrie** (ordre 2): En prolongeant d'une longueur égale la perpendiculaire au plan portée du point de départ A, on obtient son équivalent B. On parle aussi d'un miroir (symbole **m** ).

**Axe direct A<sup>q</sup>**  (ordre q). Partant d'un point P, on génère les autres équivalents, par rotation successives de 2π/q.

Les 7 systèmes cristallins. La combinaison des éléments de symétrie ponctuelle présentés (auxquels s'ajoute l'axe inverse de rotation) détermine 32 cas distincts (classes cristallines) que l'on regroupe dans 7 systèmes cristallins dont on donne les noms, les caractéristiques (modules et angles), ainsi que l'ordre maximal des éléments de symétrie suivie de la classe de symétrie la plus haute.

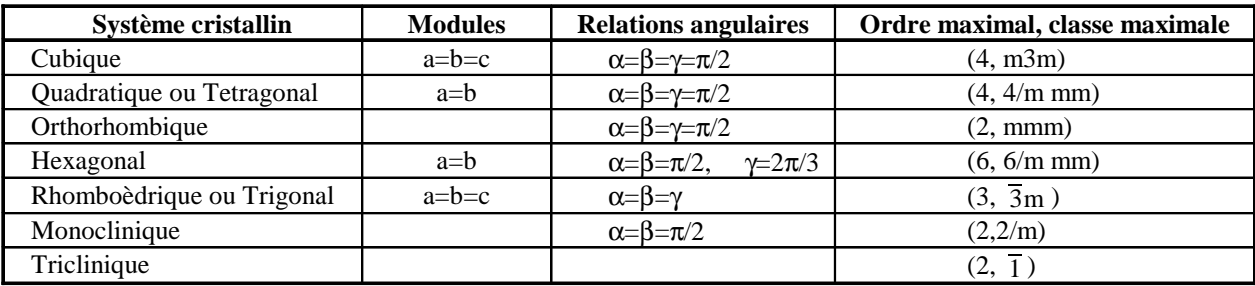

### 5. Notions sur les empilements de sphères.

Pour modéliser la formation d'un solide par refroidissement d'un liquide, on considère le cas d'un métal (une seule sorte d'atome); cet atome est assimilé à une sphère dure de rayon R. Le problème se ramène alors à examiner comment des sphères toutes identiques peuvent s'empiler (on considère que l'état solide est obtenu quand les sphères ont une position relative fixe, même si elles vibrent légèrement autour de leur position d'équilibre en raison de l'énergie d'origine thermique).

La compacité τ d'un édifice est représentée par le rapport du volume des sphères au volume de la maille qui les contient.

Les empilements compacts

Un ensemble compact de sphères de rayon R disposées dans un plan conduit à ce que chaque sphère est tangente à 6 sphères voisines (on a un plan compact). Entre 3 sphères tangentes se trouve formé un creux dans lequel une sphère pourrait venir se poser (remarquer que dans un plan, la moitié seulement des creux peuvent être occupés simultanément).

On distingue 2 manières d'empiler verticalement les plans compacts, sachant qu'un plan compact se pose dans les creux formés par le plan compact précédent (un plan compact occupant la même position qu'un plan déjà présent reprendra le même nom):

◊ Empilement ABCABCA...On ne retrouve un plan identique au premier plan A qu'au 4ème plan. Chaque sphère est tangente à 12 sphères voisines (3/6/3). C'est l'empilement cubique faces centrées.

On peut voir la filiation géométrique entre l'empilement ABCA.. créé et la maille cubique faces centrées (tournez la tête).

Il y a 4 sphères dans la maille cubique F et les sphères sont tangentes suivant la diagonale de la face du cube ( $a\sqrt{2} = 4R$ ). Alors :

$$
\tau = \frac{4 \times \frac{4}{3} \pi R^3}{a^3} = \frac{\pi \sqrt{2}}{6} = 0.74
$$

Le Cuivre métallique adopte cet arrangement.

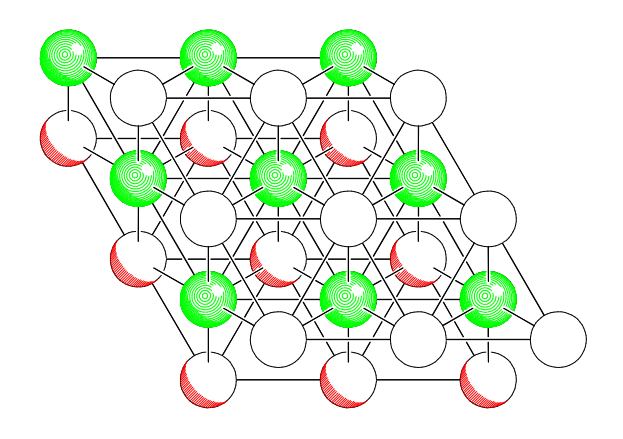

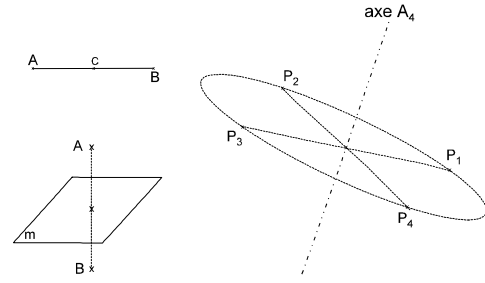

#### **Université du Maine - Faculté des Sciences** L'état solide périodique 4

Empilement ABCABCA.. vu suivant l'axe 3 d'empilement

Maille cubique facex centrées formée par le même empilement ABCABC.

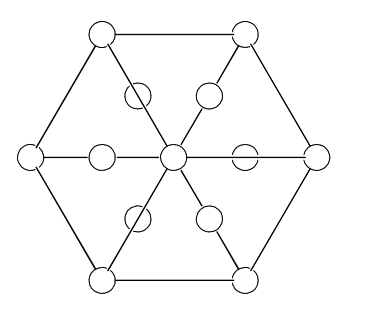

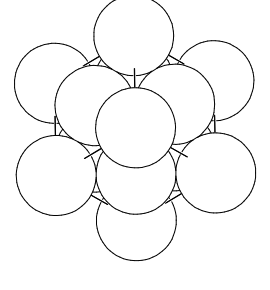

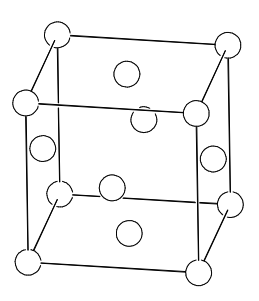

◊ Empilement ABABA...On retrouve un plan identique au premier plan A dès le 3ème plan. C'est l'empilement hexagonal compact (a=2R et  $c = \frac{4R\sqrt{6}}{3}$ ). Le principe d'empilement (un plan compact posé sur un autre plan compact) étant identique, la compacité est la même ( $\tau = 0.74$ ). Le Cobalt métallique  $\alpha$  adopte cet arrangement.

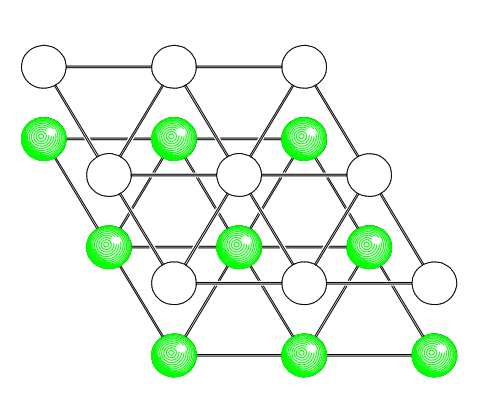

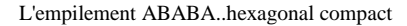

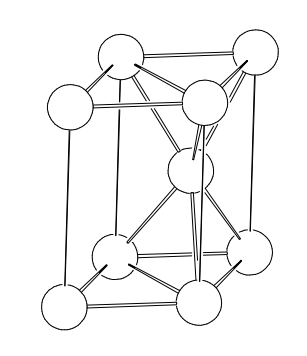

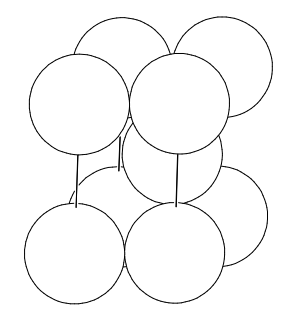

Il existe bien sûr d'autres empilements moins compacts réalisés par

des plans moins ou non compacts (la variété α du fer métallique est cubique centrée,  $\tau = 0.68$ ).

• Les Sites octaédriques et tétraédriques.

L'empilement des sphères crée des espaces vides (des sites) dont la géométrie est liée au nombre de sphères voisines :

- ◊ Le site tétraédrique [4] est formé par toute sphère posée sur un triangle de 3 sphères (le polyèdre formé est un tétraèdre). En prenant comme exemple l'empilement hexagonal compact, on montre qu'un ensemble de N sphères génère 2N sites tétraédriques.
- ◊ Le site octaédrique [6] est formé par tout triangle de 3 sphères posé sur un triangle de 3 sphères (le polyèdre formé est un octaèdre). On montre de même qu'un ensemble de N sphères génère N sites octaédriques.

Un solide sera donc formé par l'empilement des atomes ou ions les plus gros (les

anions dans un composé ionique), les petits atomes ou ions (cations) se logeant dans les sites formés. La taille et la forme des sites est donc déterminante. Le rayon utile des sites tétraédriques et octaédriques se calcule aisément (c'est le rayon de la sphère que l'on pourrait loger à l'intérieur du polyèdre et qui serait tangente à toutes les sphères).

Site tétraédrique: 
$$
n_{[4]} = R(\frac{\sqrt{6}}{2} - 1) = 0.225 R
$$
  
Site octaédrique:  $n_{[6]} = R(\sqrt{2} - 1) = 0.414 R$ 

La coordinence.

La coordinence d'une espèce est le nombre de ses premiers voisins. Plus précisément, la coordinence d'un cation est le nombre d'anions premiers voisins et la coordinence d'un anion est le nombre de cations premiers voisins. Cette notion est corrélée à la structure électronique des espèces concernées (géométrie et symétrie des orbitales atomiques) et à leur dimension.

# **II - Exemples de structures-type.**

Les édifices périodiques solides sont nombreux, cependant un certain nombre d'arrangements simples se retrouvent fréquemment. La notion de structure-type concerne des édifices qui sont alors considérés comme des modèles connus.

La description d'une structure-type nécessite la connaissance d'un certain nombre de relations ou grandeurs permettant de rendre compte du caractère périodique de l'édifice:

- *la formulation du composé* : c'est le " motif formulaire", par exemple C (diamant ou graphite), NaCl (chlorure de sodium),  $Tl_1O_3$  (bixbyite, oxyde de thallium), MgAl, $O_4$  (oxyde de magnésium et d'aluminium de structure spinelle). Cela traduit la proportion des différents éléments.
- *le référentiel :* système cristallin, paramètres de maille.
- *le contenu de la maille* : le " motif périodique" qui dépend du mode de réseau (fixe le nombre de ces motifs dans la maille). C'est le contenu du noeud auquel les translations du mode de réseau s'appliquent. Par exemple, on verra que c'est  $C_2$  pour le carbone diamant (Z = 4: 4 motifs C<sub>2</sub> par maille), NaCl (Z = 4: réseau F, la maille contient 4 Na<sup>+</sup> et 4 Cl<sup>-</sup>),  $T|_{16}Q_{24}$  (Z = 2:

le réseau est I et la maille contient 32Tl<sup>+</sup> et 48O<sup>2-</sup>),  $Mg_2Al_4O_8$  (Z = 4; le réseau est F et la maille contient 8Mg, 16Al et 32O).

• *la coordinence des espèces (C.N.).*

### 1. Les métaux.

Les structures simples des métaux ont déjà été abordées dans le cadre de l'étude des empilements compacts:

- Métaux à structure cubique F (empilement ABCA.., cubique compact) comme Al, Ni, Cu, Ag, Au..
- Métaux à structure hexagonale compacte (empilement ABABA..,hexagonal compact) comme Mg, Ca, Sr, Ti, Co...
- Métaux à structure cubique I (empilement semi-compact) comme Alcalins, Ba ,Fe , Cr, V, Mo, W

### 2. Le carbone diamant.

- Caractéristiques: Maille cubique F:  $a = 3.5668 \text{ Å}$ , Z=4 (motif C<sub>2</sub>)
- Description : On peut décrire cette structure tridimensionnelle de 2 manières :
	- ◊ un réseau F de carbones (C') + la moitié des " sites " [4] du réseau occupé par des carbones (C''). Cela distingue 2 types de carbones (C' et C'') qui forment le motif périodique  $C_2$  auquel s'appliquent les translations F.
	- ◊ des tétraèdres de carbones dont tous les sommets sont communs à un autre tétraèdre. Chaque tétraèdre possède un carbone en son centre.

La coordination du Carbone est 4 (caractéristique de l'hybridation sp<sup>3</sup> du carbone tétravalent). On obtient d'ailleurs ici la valeur de la longueur de la liaison simple C-C dont on tire la valeur du rayon covalent du Carbone. Cette structure n'est pas très compacte :

$$
d_{c-c} = \frac{a\sqrt{3}}{4} = 1.544 \text{ Å} \text{ et } r_c = 0.77 \text{ Å } \text{ ; } \tau = \frac{4 \times (2 \cdot \frac{4}{3} \pi r_c^3)}{a^3} = 0.34
$$

Il existe une autre variété du Carbone, le graphite dont la structure, plus complexe, est formée par des feuillets de cycles hexagonaux de carbone (caractère bidimensionnel prononcé). La maille est hexagonale: a=2.456 Å, c=6.696 Å; les feuillets sont distants de c/2=3.35 Å. La coordinence du Carbone est 3 (hybridation sp<sup>2</sup>, d<sub>C-C</sub>=1,41Å).

Les structures cristallines du Carbone (type Diamant et Graphite) sont un bon exemple de corrélation entre la structure électronique des atomes et leur état physique et par conséquence leurs propriétés:

- ◊ Le Diamant est l'un des corps les plus durs et c'est un isolant électrique.
- ◊ Le graphite est un des corps les plus mous (utilisé comme additif de lubrification ou comme palier anti-friction) et il est conducteur de l'électricité .

#### 3. Les structures-type AX

Pour les composés possédant des atomes de nature différente, nous nous limiterons aux structures de type AX :

- La structure Blende ZnS. Maille cubique F, a=5.409 Å, Z=4 (4 motifs ZnS). On peut décrire cette structure soit :
- ◊ comme 1 réseau F de Soufre et 1 réseau F de Zinc (en noir) décalés de (¼ ¼ ¼ ). Constater la parenté avec la structure diamant.
- ◊ comme 1 réseau F de Soufre, les atomes de Zinc occupant la moitié des sites [4] formés par le réseau des Soufres.

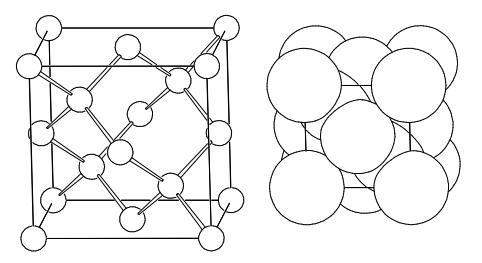

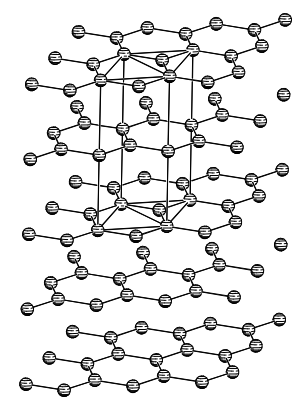

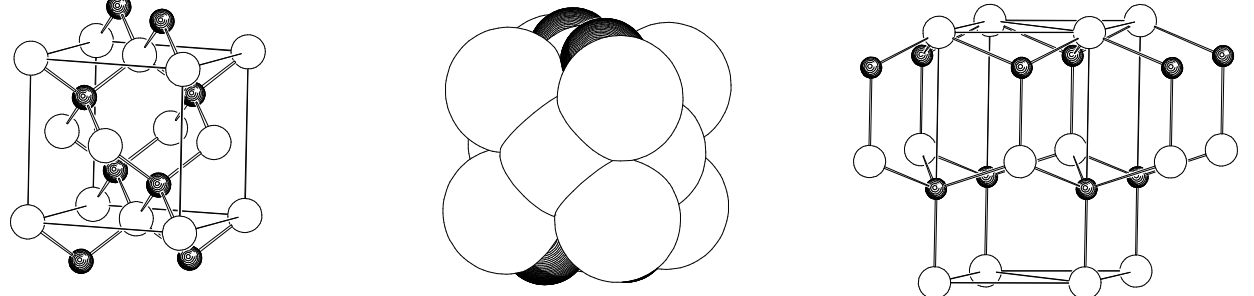

Sur la figure représentant les espèces avec leur taille respective réelle, on peut constater que les sphères de Soufre réalisent un empilement assez compact justifiant la deuxième description. La coordinence des 2 espèces est tétraédrique mais on se contente généralement de définir la coordinence du métal: on citera donc la coordinence 4 du Zinc.

Une autre variété du sulfure de Zinc ZnS, la Wurtzite, est connue (on parle de variété allotropique). La maille est hexagonale (a=3.811 Å, c=6.234 Å, Z=2). On peut remarquer que si ZnS blende est à relier à la structure Diamant (et à l'empilement de type c.f.c), ZnS Wurtzite est à relier à l'empilement hexagonal compact. A ce propos, l'utilisation de la notion d'empilement se fait sur la base d'un modèle de positions relatives identiques, car ces structures ne sont pas compactes.

• La structure NaCl*.* Maille cubique F, a=5.64 Å

La structure cristalline est formée par 1 réseau F d'ions Na<sup>+</sup> (en noir) et 1 réseau F d'ions Cl-décalés de a/2 ( ½ 0 0 ).

La coordination des ions Na<sup>+</sup> est  $6$ : chaque cation est au centre d'un octaèdre d'ions Cl. Chaque octaèdre NaCl<sub>o</sub><sup>5</sup> est lié par tous ses sommets à un autre octaèdre  $NaCl<sub>6</sub><sup>5-</sup>$  On retrouve bien le motif formulaire si on exprime l'entourage d'un ion Na<sup>+</sup> : chaque ion Cl est commun à 6 octaèdres (voir l'ion Cl-au milieu de la maille), on écrit alors :  $Na^+(Cl^-_{1/6})_6 = Na^+Cl^-$ 

• La structure CsCl. Maille cubique P, a=4.123 Å

La structure cristalline est formée par 1 réseau P d'ions Cs<sup>+</sup> et 1 réseau P d'ions Cl-décalés de  $\frac{1}{2} \frac{1}{2} \frac{1}{2}$ ). Les tailles voisines des ions ne permettent pas de dire ici que Cs<sup>+</sup> occupe les sites créés par le réseau des ions Cl.

La coordinence de l'ion Cs<sup>+</sup> est 8 (polyèdre de coordination cubique formé  $par$  CsCl<sup>7-</sup> .

# 4. Le critère géométrique.

Le tableau rassemble les données géométriques des ions participant aux structures ioniques de type AX ainsi que la valeur du rapport (rayon du cation/ rayon de l'anion) et la limite théorique déduite des rayons utiles des sites [4], [6] et [8] formés dans les empilements compacts et semi-compact.

Le type structural adopté par les composés ioniques de type AX (quel que soit  $X = O^2$ ,  $S^2$ ,  $F$ ,  $N_3...$  et A un métal dont le degré d'oxydation conduit au motif formulaire AX ) sera déterminé par ce rapport (critère géométrique) fixant ainsi la coordinence du cation.

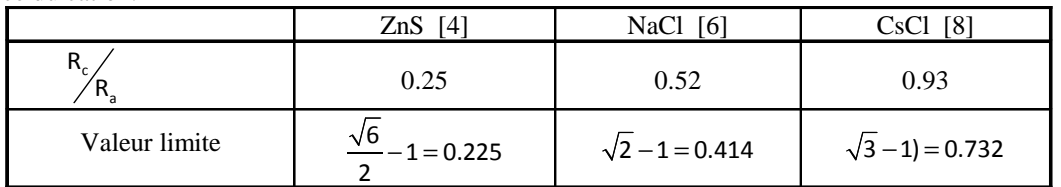

Le cas des halogénures alcalins est décrit dans le tableau à gauche (les types structuraux NaCl et CsCl sont zonés en gris) et le tableau de droite donne des exemples d'oxydes et sulfures.

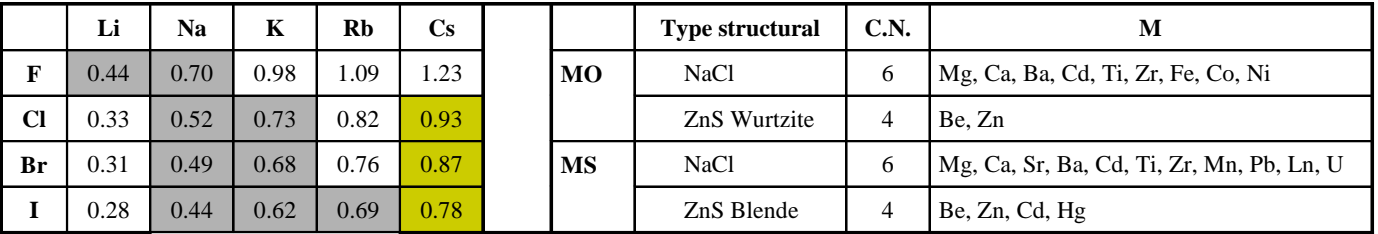

![](_page_5_Figure_16.jpeg)

![](_page_5_Picture_17.jpeg)

![](_page_5_Figure_18.jpeg)